#### GSoC 2015 **Mac Ports** with MacPorts **MALLALA** Project

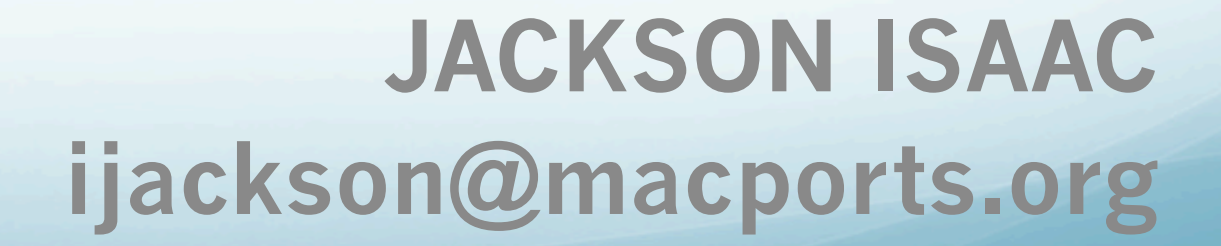

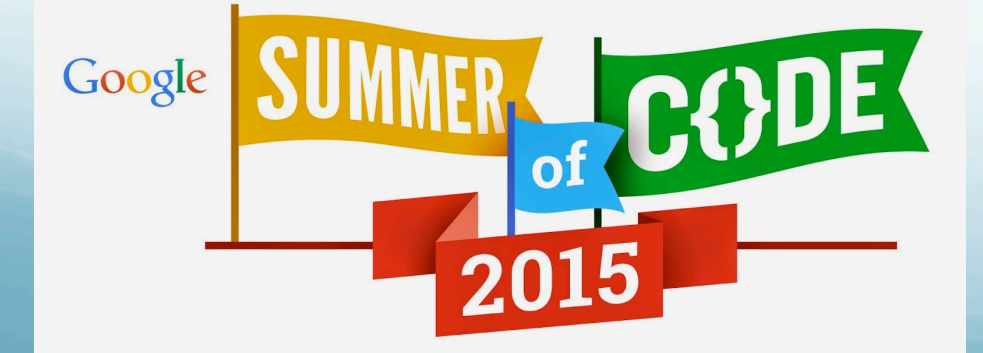

#### Application Process

- ML, IRC, etc.
- Selecting a project.

# Community bonding

- Learning Tcl.
- Discussing potential dependency engine candidates.
- Why libsolv ?

# Coding Period

- Going through the code base.
- Creating a branch and building.
- Creating patches and testing.
- Pushing commits.
- Weekly meeting and setting weekly/bi-weekly goals.

# Installing libsolv branch

• https://trac.macports.org/wiki/SummerOfCode2015Libsolv

### Work Done

- Create Tcl Bindings for libsolv.
- Search.
- **•** Installation.
- Conflict Resolution.
- Convert cmake (libsolv) to make build system.

#### Work to Do

- Variants.
- Uninstallation and upgrade of ports.
- Better portindex representation.

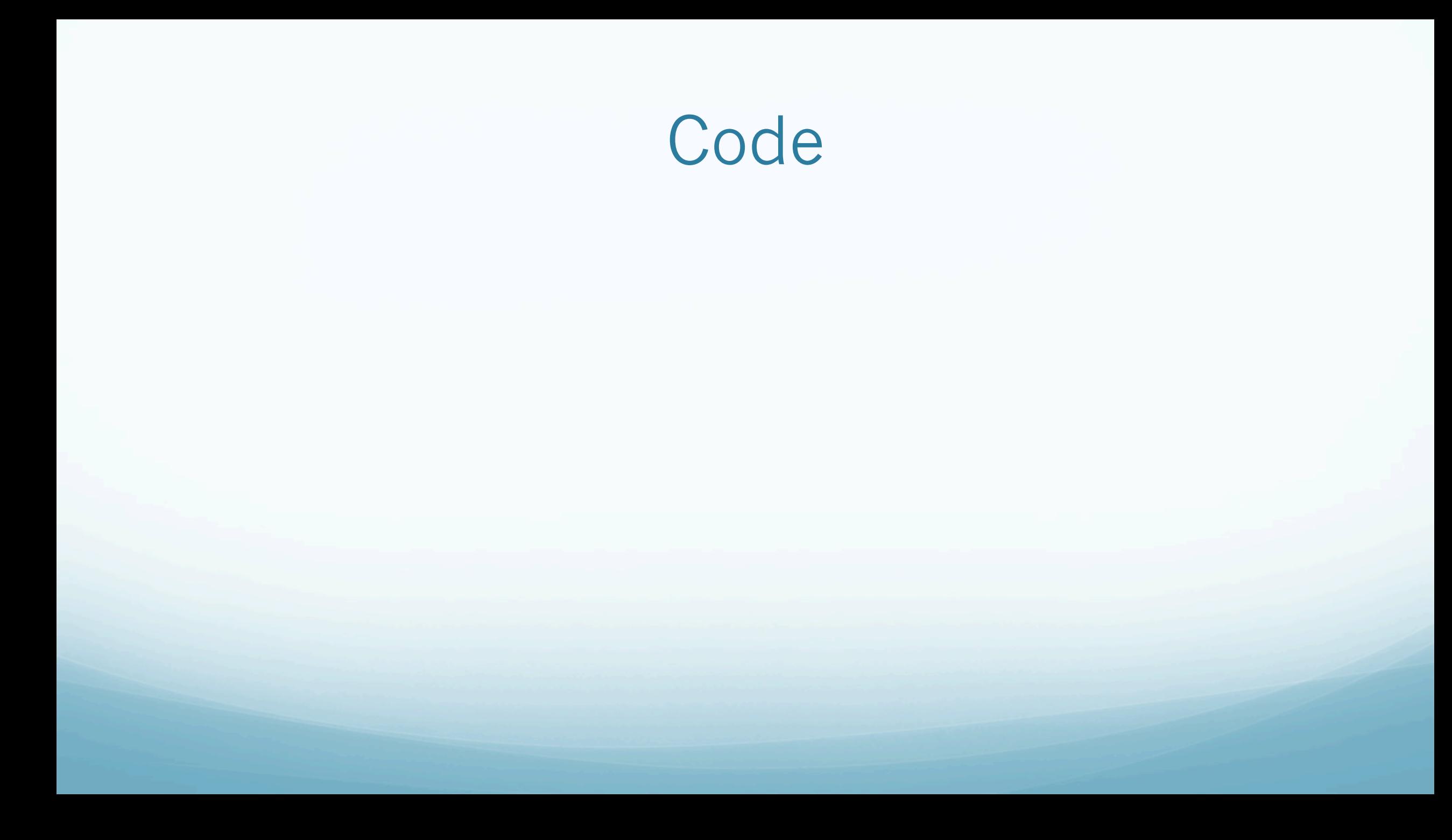

#### Things I learnt from GSoC

### CONTACT

- Website: isaacjackson.me
- Blog: www.jacksonisaac.wordpress.com
- Email: jacksonisaac2008@gmail.com
- Twitter/iJacksonIsaac
- LinkedIn/JacksonIsaac
- **•** github.com/jacksonisaac

# Thank You